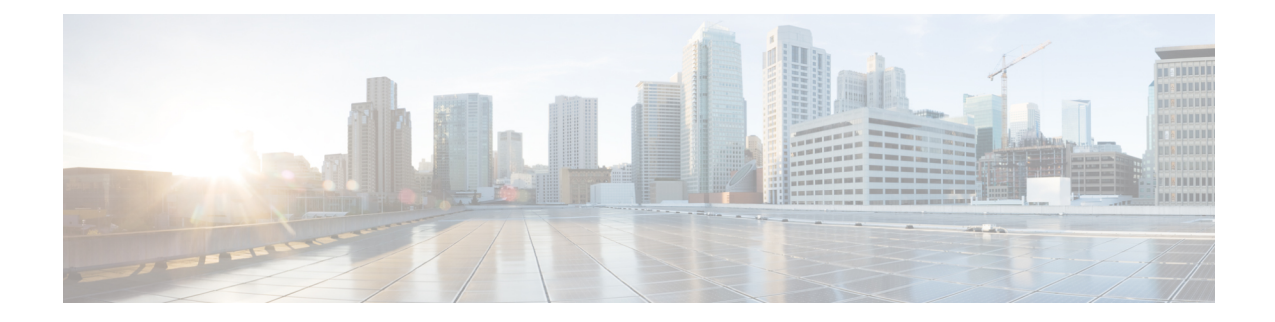

## **Manually Removing Disabled Interfaces and Decommissioned Switches from the GUI**

In a scenario where a fabric port is shut down then brought back up, it is possible that the port entry will remain disabled in the GUI. If this occurs, no operations can be performed on the port. To resolve this, the port must be manually removed from the GUI.

• Manually Removing Disabled Interfaces and [Decommissioned](#page-0-0) Switches from the GUI, on page 1

## <span id="page-0-0"></span>**Manually Removing Disabled Interfaces and Decommissioned Switches from the GUI**

This section explains how to manually remove disabled interfaces and decommissioned switches in the GUI.

## **Procedure**

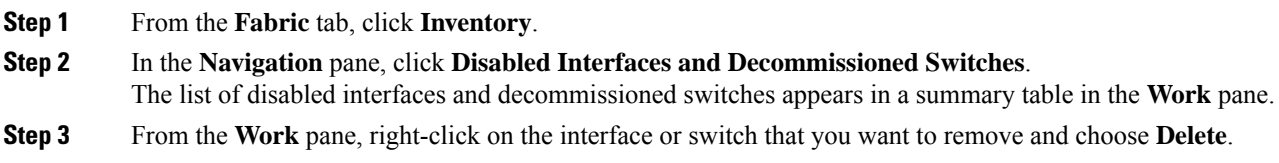

**Manually Removing Disabled Interfaces and Decommissioned Switches from the GUI**

I